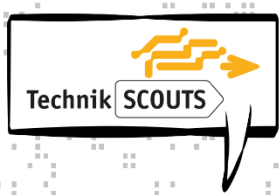

#### **Technik-Scouts – Ideen & Tipps für Lehrkräfte**

#### **Challenge 1: Entdecke die Technik-Berufe-Welt!**

#### **Aufgabe für die Schüler\*innen**

Per Smartphone eine Waschmaschine steuern? Eine nachhaltige Verpackung aus Gras herstellen? Strom ressourcenschonend produzieren? Mit solch wichtigen Fragen der Zukunft beschäftigen sich Menschen mit einem Beruf aus den Bereichen **Mathematik, Informatik, Natur- und Ingenieurwissenschaft und Technik** - Menschen mit einem **MINT-Beruf**.

Berufe wie Umweltschutz-Ingenieurin, Bio-Informatiker oder Packmitteltechnologin sind sowohl für Jungen als auch für Mädchen spannende Arbeitsfelder! Mit **erfolgreichen Zukunftsaussichten**  gerade in diesen Bereichen werden viele Fachkräfte gesucht!

**Challenge Nummer 1 – Was ist dein technischer Traumberuf? Mach dich auf die Suche nach technischen Ausbildungsberufen und Studiengängen, die dich interessieren.** Für die kommenden Challenges wählst du einen MINT-Beruf zur weiteren Bearbeitung aus.

**Ziel:** Auseinandersetzung mit verschiedenen MINT-Berufen und -Berufsfeldern, Stärkung der **Berufswahlkompetenz**

#### **Ideen & Tipps**

f.

- Die Schüler\*innen können die Challenges **alleine**, aber auch **als Team oder im Klassenverbund** bearbeiten. Die Aufgaben können dann unter den Schüler\*innen aufgeteilt werden. Jedes Team einigt sich aber auf einen gemeinsamen Beruf, der im Rahmen der folgenden Aufgaben intensiv erkundet wird.
- Die Schüler\*innen sollen idealerweise einen anerkannten **technischen Ausbildungsberuf**  oder Studiengang auswählen. Bei einem nicht "klassisch technischen" Beruf (z. B. Pilot, Fotograf) muss der Technikbezug deutlich herausgearbeitet werden!
- **Praxisbezug:** Optimal ist die Wahl eines technischen Berufes, den die Schüler\*innen auch in ihrem Umfeld praktisch erkunden können, also z. B. Berufe von Familienmitgliedern, in Unternehmen und Betrieben der Region.
- **Bezug zur jugendlichen Lebenswelt**: Interessieren sich ihre Schüler\*innen für technologische Trends, Entwicklungen, Geräte (z. B. Smartphones, Social Media, E-Autos, Solartechnik)? Oder für zukünftige Herausforderungen in der Gesellschaft (z. B. Digitalisierung, Umweltschutz, Klimawandel, Energieeffizienz)? Gerade in diesen Bereichen finden sich viele spannende, innovative MINT-Berufe.

Wirtschaft im Dialog im Bildungswerk der Bayerischen Wirtschaft e. V.

• **Mädchen und Technik**: Haben die Mädchen in Ihrer Klasse nicht so recht Lust auf einen technischen Beruf? Ermuntern Sie Ihre Schülerinnen nach MINT- Berufen zu recherchieren, die auch ihr Interessensgebiet abdecken! Das könnten etwa medizinisch-technische oder gestalterisch-technische Berufe sein, wie Optikerin oder Mediengestalterin. Vorbilder und Beispiele von Mädchen mit einem technischen Beruf regen zu einer neuen Perspektive auf das Thema an, z. B. zu finden auf **Komm-mach-MINT** [www.komm-mach](http://www.komm-mach-mint.de/schuelerinnen/erfahrungsberichte/videos)[mint.de/schuelerinnen/erfahrungsberichte/videos](http://www.komm-mach-mint.de/schuelerinnen/erfahrungsberichte/videos) oder auf **mycampstory** [www.youtube.com/watch?v=kJLvVTEWAHQ](http://www.youtube.com/watch?v=kJLvVTEWAHQ)

#### • **ONLINE-TIPPS im Überblick**

f. Î,

- o [www.sprungbrett-bayern.de](http://www.sprungbrett-bayern.de/)
- o <https://web.arbeitsagentur.de/berufetv/start>
- o [www.komm-mach-mint.de](http://www.komm-mach-mint.de/)
- o [www.berufenet.arbeitsagentur.de](http://www.berufenet.arbeitsagentur.de/)
- o <https://planet-beruf.de/schuelerinnen>

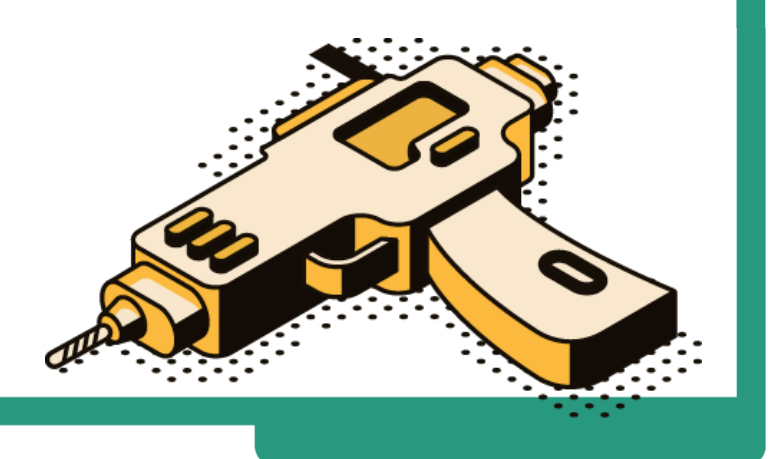

Wirtschaft im Dialog im Bildungswerk der Bayerischen Wirtschaft e. V.

Technik SCOUTS

ď

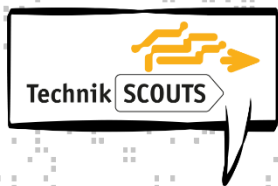

### **Challenge 2: Die Recherche eines technischen Berufs**

#### **Aufgabe für die Schüler\*innen**

Was macht eine Astronautin den ganzen Tag, wenn sie nicht im Weltraum fliegt? Untersucht der Vulkanisateur Vulkane? Muss ich in Mathe eine 1 haben, um Game-Entwicklerin zu werden? Hast du deinen Traumberuf gefunden, mach dich an die **Challenge Nummer 2 – Recherchiere alle wichtigen Facts zu deinem Beruf und halte diese in einem Challenge-Blog oder in einer Projektmappe fest!**

#### **Ziel:** Förderung einer **Recherche- und Informationskompetenz**

Die relevantesten Infos sollen zusammenfassend schriftlich oder digital festgehalten werden. Die Schüler\*innen haben hierfür zwei Möglichkeiten:

• **Projektmappe/Lernmappe**: mit Deckblatt, Gliederung, fortlaufendem Text (Deckblattvorlage siehe Anhang 2)

#### **ODER**:

f. t

> • **Challenge-Blog** als kürzere Alternative zu einer Lernmappe, mithilfe einer Arbeitsvorlage zu den Challenges (siehe Vorlage unter Downloads)

#### **Was gehört in einen Challenge-Blog oder eine Projektmappe unbedingt hinein?**

- **A) Ein 1- bis 2-seitiges Factsheet** mit den wichtigsten Facts zum Beruf, z.B.:
	- Kurzprofil des Berufs: Aufgaben/Tätigkeiten/Branchen
	- Ausbildungsablauf/Studium
	- Ausbildungsmöglichkeiten in der Region
	- Wichtige Voraussetzungen und Qualifikationen
	- Weiterbildungsmöglichkeiten
	- Perspektiven und Zukunftsaussichten
	- Einfluss der Digitalisierung auf Ausbildung und Beruf
- **B) Dokumentation des Arbeitsprozesses:** Für die Jury des Wettbewerbs ist es ebenfalls wichtig zu verstehen, wie die Schüler\*innen bei der Bewältigung der Challenges vorgegangen sind. Die Schüler\*innen sollen daher auch ihre Arbeitsprozesse reflektieren und schriftlich festhalten. **Leitfragen** sind hier:
	- Wie bist du auf deinen Beruf gekommen?
	- Wie bist du bei der Recherche vorgegangen?
	- Wie hast du Kontakt zur Berufspraxis geknüpft?
	- Wo traten Probleme auf und wie hast du sie gelöst?
	- Welche Erkenntnisse hast du durch deine Arbeit gewonnen?

#### **Ideen & Tipps**

• Weisen Sie ihre Schüler\*innen darauf hin, dass sie auf der Suche nach Informationen **verschiedene Informationsquellen** nutzen sollen: Zeitungen, Zeitschriften, Bücher, das Internet, Berufs- und Studienberatungen und persönliche Kontakte … Es sollten immer mind. 2 verschiedene Quellen gesucht und die darin vermittelten Informationen verglichen werden!

- Bitte erinnern Sie die Schüler\*innen, stets auch die **Quellen ihrer gesammelten Informationen** anzugeben.
- Beliebte **Informationsquellen im Bereich der MINT-Berufsorientierung** sind etwa:
	- o [www.studienwahl.de](http://www.studienwahl.de/)
	- o [www.bibb.de](http://www.bibb.de/)

 $\pm 0$ п.

 $\sim$  10

 $\hat{z}$ Î,

f,

- o [www.sprungbrett-bayern.de](http://www.sprungbrett-bayern.de/)
- o [www.berufenet.arbeitsagentur.de](http://www.berufenet.arbeitsagentur.de/)
- **Das Erstellen einer Projektmappe/eines Challenge-Blogs als kollaborative Arbeit**: Hilfreich für eine Arbeit im Team sind digitale Tools, die das gemeinsame Bearbeiten eines Dokuments, also ein **kollaboratives Arbeiten**, und das **Teilen von Fotos und Videos** ermöglichen.

## **Von Medienpädagog\*innen empfohlen werden etwa:**

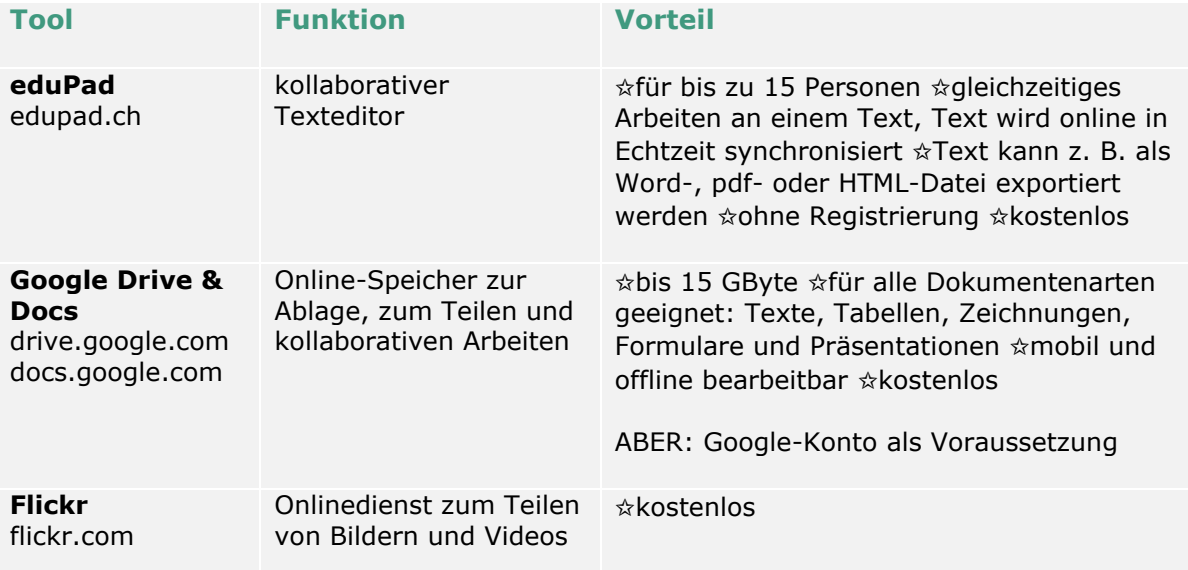

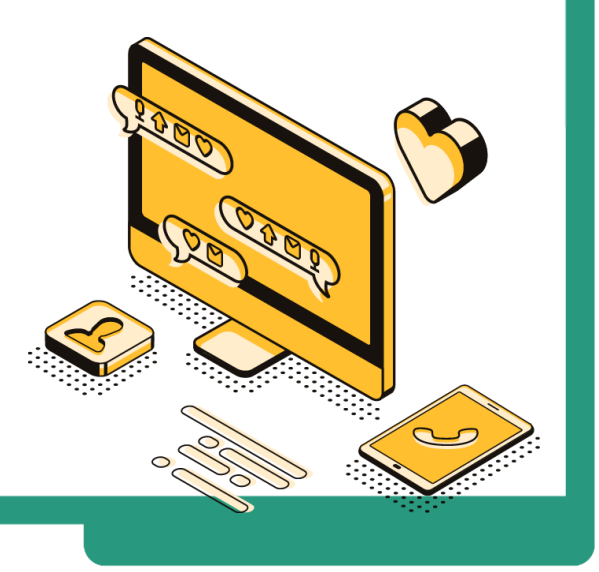

Wirtschaft im Dialog im Bildungswerk der Bayerischen Wirtschaft e. V.

Technik SCOUTS

ď

# **Challenge 3: Reise in die Zukunft!**

#### **Aufgabe für die Schüler\*innen**

**Technik-Berufe sind die Zukunft – viele Herausforderungen und Probleme lassen sich mit MINT-Berufen lösen!** Vielleicht baust du als Mechanikerin an einem Fahrstuhl ins Weltall, rettest mit einer künstlichen Intelligenz die Eisbären am Nordpol oder züchtest als Schreiner Würmer zur Holzveredelung! Lass deiner Fantasie freien Lauf und reise mit deinem Beruf in das Jahr 2050! **Challenge Nummer 3 – Beame dich ins Jahr 2050 und entwirf ein Zukunftsbild deines technischen Traumberufs!**

**Ziel:** Förderung einer **Zukunftskompetenz**, z. B. durch eine Auseinandersetzung mit Berufsbildern der Zukunft, Anregung von Kreativität

#### **Ideen & Tipps**

f. t

- Die Schüler\*innen sollen in irgendeiner Form ihre Auseinandersetzung mit Zukunftsbildern präsentieren können. Sie sind dabei jedoch völlig frei, auf welche Art und Weise das passiert, z. B. in **Form eines kurzen Aufsatzes, einer gezeichneten Skizze, einer Mindmap, eines Fantasie-Interviews oder eines Videos**. Bitte die erstellten Materialien bei der Wettbewerbseinreichung nicht vergessen!
- Lassen Sie auch **verrückte Ideen** der Schüler\*innen zu! In dieser Challenge geht es darum, völlig frei und kreativ zu arbeiten!
- **Bezug zur jugendlichen Lebenswelt:** Lassen Sie Ihre Schüler\*innen nach Zukunftsbildern in beliebten **Science-Fiction-**Filmen, -Serien oder -Comics suchen. So können sich die Schüler\*innen inspirieren lassen.
- Ein **Beispiel** für einen Beruf heute und wie sich dieser in der Zukunft verändern könnte, finden Sie in unserer Technik-Scouts-Präsentation unter den Downloads: [https://technik](https://technik-scouts.de/downloads.html)[scouts.de/downloads.html.](https://technik-scouts.de/downloads.html)
- **Leitfragen** für die zukünftige Entwicklung eines Berufs sind, z. B.:
	- o Welche Probleme in der Zukunft löst dein Beruf?
	- o Welcher Bereich könnte mit deinem Beruf verknüpft werden: Medien/Medizin/Umweltschutz/Pflanzen/Tiere/Menschen/Bildung/ Politik/ Science Fiction/Social Media/Wirtschaft …
	- o Beschreibe einen typischen Arbeitstag und typische Tätigkeiten!

- **Expertenbefragung:** Laden Sie einen **Zukunfts**-**Experten oder eine -Expertin** in die Schule ein (auch per Videochat möglich): z. B. eine Uni-Professorin, einen Trendforscher, die Chefin eines Unternehmens, die IT-Lehrkraft.
- Nehmen Sie an der **virtuellen Stunde** von Technik-Scouts **mit Zukunftsforscher\*innen** teil! Die aktuellen Veranstaltungen dazu finden Sie auf unserer Homepage [www.technik](http://www.technik-scouts.de/)[scouts.de.](http://www.technik-scouts.de/)

#### • **ONLINE-TIPPS im Überblick**

÷ t

- o <https://www.thefuturegame2050.com/>
- o [www.technik-scouts.de](http://www.technik-scouts.de/)
- o Welche Technik aus Science-Fiction-Filmen gibt es heute wirklich? Link: <https://t3n.de/news/sci-fi-technologie-realitaet-1375719/>
- o **Workshops für Lehrkräfte** und **Materialien für eine zukunftsorientierte Berufsorientierung** finden Sie hier:
	- Futurium. Link:
	- [https://futurium.de/de?filters\[\]=ausprobieren&filters\[\]=entdecken&page=1](https://futurium.de/de?filters%5b%5d=ausprobieren&filters%5b%5d=entdecken&page=1)
	- Future Skills Initiative. Link: [https://www.netzwerk](https://www.netzwerk-berufswahlsiegel.de/futureskills/)[berufswahlsiegel.de/futureskills/](https://www.netzwerk-berufswahlsiegel.de/futureskills/)
	- Die Zukunftsbauer. Link:<https://www.diezukunftsbauer.com/>

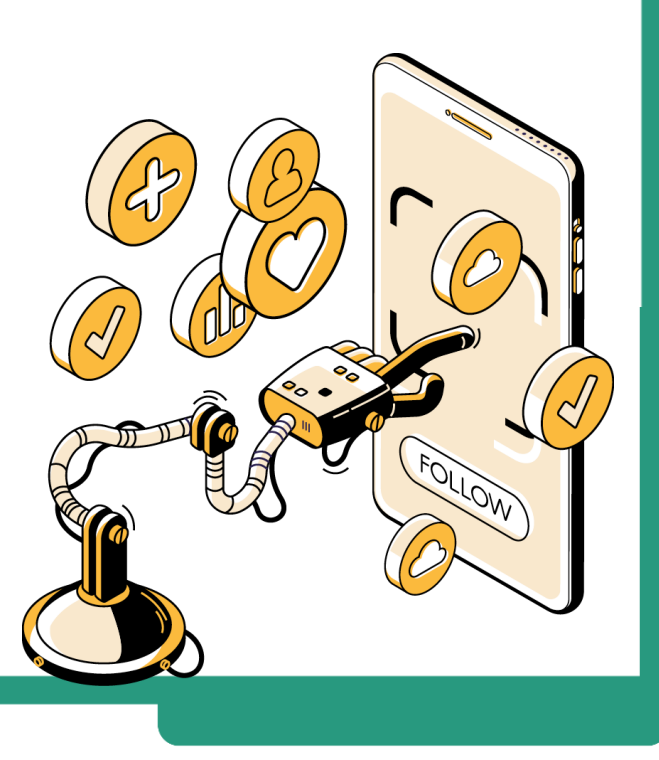

Wirtschaft im Dialog im Bildungswerk der Bayerischen Wirtschaft e. V.

# **Challenge 4: Check die Praxis – Blick hinter die Kulissen**

#### **Aufgabe für die Schüler\*innen**

Lass dir von einer Fluggeräteelektronikerin eine Drohne erklären, blick einem Papiertechnologen bei seiner Arbeit über die Schulter und interviewe eine E-Sportlerin! Lerne außergewöhnliche Menschen mit deinem technischen Traumberuf kennen und erkunde ihre Arbeitswelt! **Challenge Nummer 4 – Check die Praxis und sprich mit den Leuten! Nimm Kontakt zur Berufspraxis auf!**

**Ziel:** Stärkung einer **Praxiskompetenz**, z. B. durch Einblicke in Unternehmen und Betriebe, Arbeitsabläufe eines bestimmten Berufes.

#### **Ideen & Tipps**

f. t

- Die Erlebnisse sowie die gesammelten Infos aus den Praxiskontakten, den Interviews oder Unternehmensbesuchen sollen die Schüler\*innen ebenfalls in ihrer **Projektmappe**/ihrem **Challenge-Blog** festhalten.
- Wie und in welcher **Form** ein Kontakt zur Praxis hergestellt wird, ist völlig frei, sei es z. B. per Interview, Praktikum, Besuch eines Unternehmens oder eines Arbeitsplatzes.
- **MINT in meiner Region:** Ideal ist es, wenn sich die Schüler\*innen intensiv mit einem MINT-Beruf in ihrer Region auseinandersetzen. Hier bietet sich die Möglichkeit, das Unternehmen vor Ort zu besuchen und dort vielleicht sogar ein Praktikum zu machen. Die Schüler\*innen können dazu in einem ersten Schritt online Unternehmen in ihrer Umgebung recherchieren, die diesen Beruf anbieten. Auch Internet-Stellenanzeigen auf Unternehmenshomepages bieten eine gute Möglichkeit, sich mit dem Anforderungsprofil für einen Beruf auseinanderzusetzen.

#### • **Falls ein Praxiskontakt nicht oder nur schwer organisierbar ist:**

- o **Interview per Videotelefonie:** Ist ein direktes Gespräch vor Ort nicht möglich, kann ein Interview auch per Smartphone oder per Online-Videotelefonie durchgeführt und dieses aufgezeichnet werden. Die Aufnahmen können später dann zu einem kurzen Audio- oder Videobeitrag geschnitten und eingereicht werden.
- o **Virtuelle Praxiserfahrungen:** Vielleicht bietet ein Unternehmen in der Region eine **virtuelle Führung** an? So kann beispielsweise ein Azubi per Handy durch das Unternehmen führen oder er macht Fotos von seinem Arbeitsplatz, die er dann den Schüler\*innen zur weiteren Bearbeitung zur Verfügung stellt. Eine Möglichkeit, virtuell in handwerkliche Tätigkeiten per VR-Brille hineinzuschnuppern, bietet das Projekt **Virtual Work Experience** von Sprungbrett Bayern. Link: [www.sprungbrett-bayern.de/virtual-work-experience/berufswelten-entdecken-mit-der](http://www.sprungbrett-bayern.de/virtual-work-experience/berufswelten-entdecken-mit-der-virtual-work-experience/)[virtual-work-experience/](http://www.sprungbrett-bayern.de/virtual-work-experience/berufswelten-entdecken-mit-der-virtual-work-experience/)
- o **Interview mit Bekannten:** Übt beispielsweise ein Elternteil einen technischen Beruf aus, bietet es sich an, diesen genauer zu erkunden und die Eltern zu interviewen.

- o **Praxisvideos im Internet:** Die Bundesagentur für Arbeit hat im Internet ein eigenes Portal mit verschiedenen Filmporträts, die ebenfalls einen Einblick in die Praxis geben, falls ein Besuch vor Ort nur schwer möglich ist. Link: [https://www.arbeitsagentur.de/berufe-tv](https://www.arbeitsagentur.de/berufe-tv-filme-videos)[filme-videos.](https://www.arbeitsagentur.de/berufe-tv-filme-videos)
- Technischer Beruf im Freien: Die Schüler\*innen wählen einen technischen Beruf aus, der weitgehend im Freien ausgeübt wird. Die Tätigkeiten des Bauingenieurs oder der Straßenbauerin können etwa draußen gut beobachtet und evtl. mit einer Kamera fotografiert oder aufgezeichnet werden.
- Technik-Scouts bietet im Rahmen des Wettbewerbs **Online-Veranstaltungen mit Unternehmen** an, z. B. eine **AZUBI-Stunde oder eine EXPERTEN-Stunde**. Alle aktuellen Veranstaltungen sind auf der Technik-Scouts-Homepage zu finden [www.technik-scouts.de.](http://www.technik-scouts.de/)
- **Unterrichtsmaterialien**: Eine **Vorlage für ein Interview** finden Sie im Anhang oder unter den Downloads auf der Technik-Scouts-Website [https://technik-scouts.de/downloads.html.](https://technik-scouts.de/downloads.html)
- **Online-Tipps im Überblick**

f.

- o **Veranstaltungen**: [https://technik-scouts.de/teilnahme\\_ablauf.html](https://technik-scouts.de/teilnahme_ablauf.html)
- o **Best-Practice-Beispiele** von ehemaligen Technik-Scouts-Gewinner\*innen: <https://technik-scouts.de/beitraege/>
- o **Freie Praktikas in Bayern:** [www.sprungbrett-bayern.de](http://www.sprungbrett-bayern.de/)
- o Interviews mit dem Handy machen: [https://www.medienpaedagogik](https://www.medienpaedagogik-praxis.de/2013/06/06/mobile-apps-fur-das-interview-unterwegs/)[praxis.de/2013/06/06/mobile-apps-fur-das-interview-unterwegs/](https://www.medienpaedagogik-praxis.de/2013/06/06/mobile-apps-fur-das-interview-unterwegs/)
- o **Mädchen und Technik –** Mycampstories[:www.youtube.com/watch?v=kJLvVTEWAHQ](http://www.youtube.com/watch?v=kJLvVTEWAHQ)

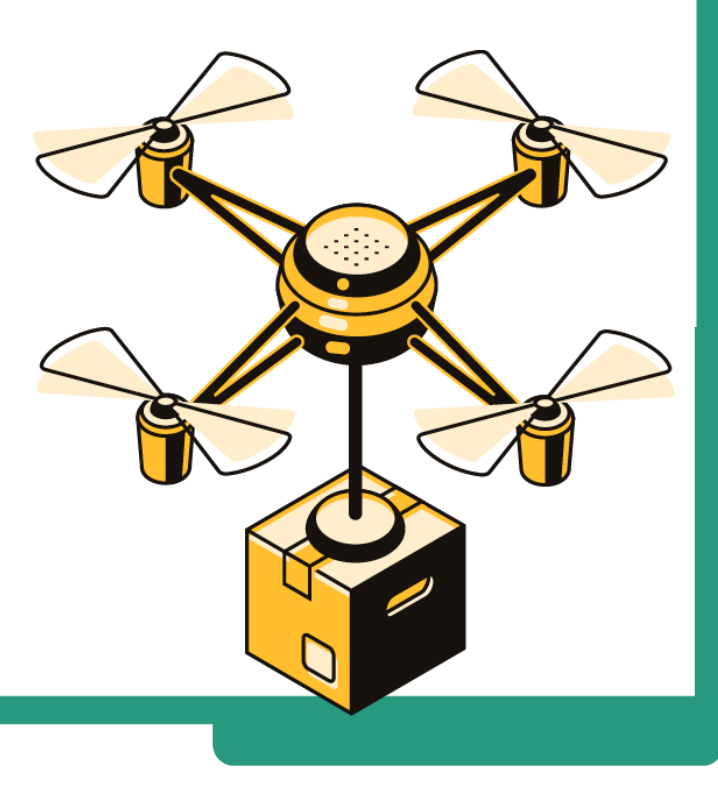

Wirtschaft im Dialog im Bildungswerk der Bayerischen Wirtschaft e. V.

# **Challenge 5: Das Erstellen eines medialen Werbebeitrags**

#### **Aufgabe für die Schüler\*innen**

Du hast deinen Traumberuf kennengelernt und kennst seine Stärken und Schwächen – nun sei sein Manager und wirb für ihn: **Gestalte z. B. einen aufregenden Actionbound, einen kreativen Videoclip, eine informative Website oder ein lustiges Meme** – überzeuge andere Jugendliche, dass dein Beruf der beste aller Berufe ist! Verpasse deinem Beruf die nötige Portion Glanz! **Challenge Nummer 5 – Erstelle einen medialen Werbebeitrag über deinen Technik-Beruf!** 

**Ziel:** Förderung von **Medienkompetenz**, z. B. Darstellung von Inhalten in einer medialen Form, audiovisuelle Gestaltung eines medialen Beitrags

#### **Ideen & Tipps**

f. t

- Welche Form die Schüler\*innen für ihren Beitrag wählen, können diese selbst entscheiden. Es gibt jedoch im Rahmen des Wettbewerbs ein paar Vorgaben, in welchem Format ein Beitrag abgespeichert werden muss oder wie lang er sein darf. **Gängige Vorgaben für Formate finden Sie im Anhang.** Bei speziellen Fragen melde Sie sich bitte bei der Projektleitung von Technik-Scouts [https://technik-scouts.de/kontakt.html.](https://technik-scouts.de/kontakt.html)
- **Werbung für einen Beruf:** Der mediale Beitrag soll einen Werbegedanken beinhalten und die Besonderheit des ausgewählten technischen Berufs hervorheben. Das fällt den Jugendlichen oft nicht so leicht**.** Reflektieren Sie mit Ihren Schüler\*innen: Wie werden Werbungen gestaltet, um Aufmerksamkeit zu erregen? Welche Argumente sprechen besonders für diesen Beruf?
- **Praxiserfahrungen für den Beitrag nutzen!** Die Schüler\*innen können ihre Erfahrungen und gesammelten Aufnahmen aus den Praxiskontakten für den medialen Beitrag verwenden, z. B. für eine selbstgestaltete Website oder einen Radiopodcast.
- **Videostatement:** Eine schöne und relativ einfache Umsetzung eines medialen Beitrags ist ein Videostatement zum ausgewählten Beruf, das einfach mit den Smartphones der Schüler\*innen gedreht werden kann. Die Schüler\*innen können Kommentare abgeben zu:
	- o Mein technischer Traumberuf ist … weil …
	- o Wie finde ich meinen Traumberuf? …
	- o Was habe ich im Projekt gelernt? …
	- o Warum ist ein technischer Beruf toll? …
	- o Warum ist mein ausgewählter Beruf der beste aller technischen Berufe?
- **Wegen Corona keine Originalaufnahmen möglich?** Falls es aufgrund der Corona-Kontaktbeschränkungen nicht möglich ist, eigenes Material für einen Beitrag zu sammeln, so kann auf rechtefreie Bilder und Töne online zurückgegriffen werden. Im Internet gibt es viele Homepages, die beispielsweise Fotos und Musik kostenlos zur Verfügung stellen, etwa auf **Free Images** [\(www.freeimages.com/](http://www.freeimages.com/) ) oder auf **Free Pixels** [\(https://freepixels.com/](https://freepixels.com/) ). Wichtig ist es, dass die Schüler\*innen dann die jeweilige Quelle ihres Materials genau angeben.

- **Gutes Zeitmanagement!** Die Produktion des medialen Beitrags kann sehr aufwändig sein die Schüler\*innen sollen genügend Zeit dafür einplanen. Steht der Abgabetermin schon bald an, sollte eher ein kurzes Format favorisiert werden, z. B. ein Flyer, Plakat oder Videostatement.
- Technik-Scouts bietet online oder als Präsenzveranstaltung eine **MEDIEN-Stunde an**! Dort erfahren die Schüler\*innen Step by Step, wie sie einen spannenden und phantasievollen medialen Beitrag erstellen können.

#### • **ONLINE-TIPPS im Überblick**

 $\bar{\mathbb{Z}}$ п.

 $\bar{t}$  .

 $\hat{z}$ Î, Î,

 $\frac{1}{2}$ 

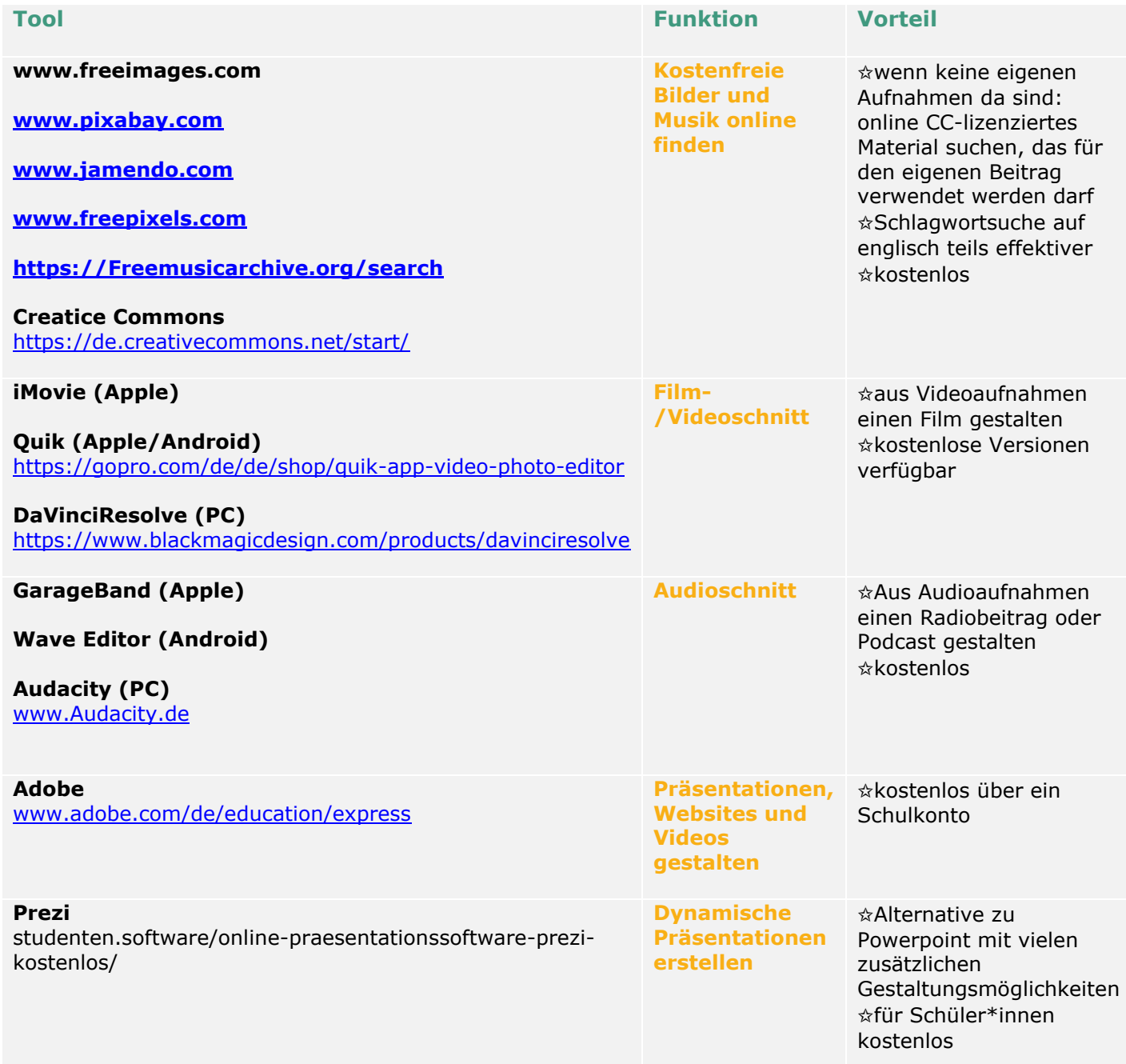

Wirtschaft im Dialog im Bildungswerk der Bayerischen Wirtschaft e. V.

ABER: Schule muss einen

Technik SCOUTS

ď

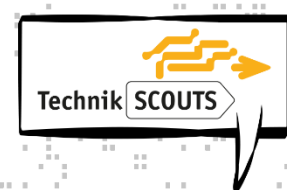

Î,

k

t 110

ÿ.

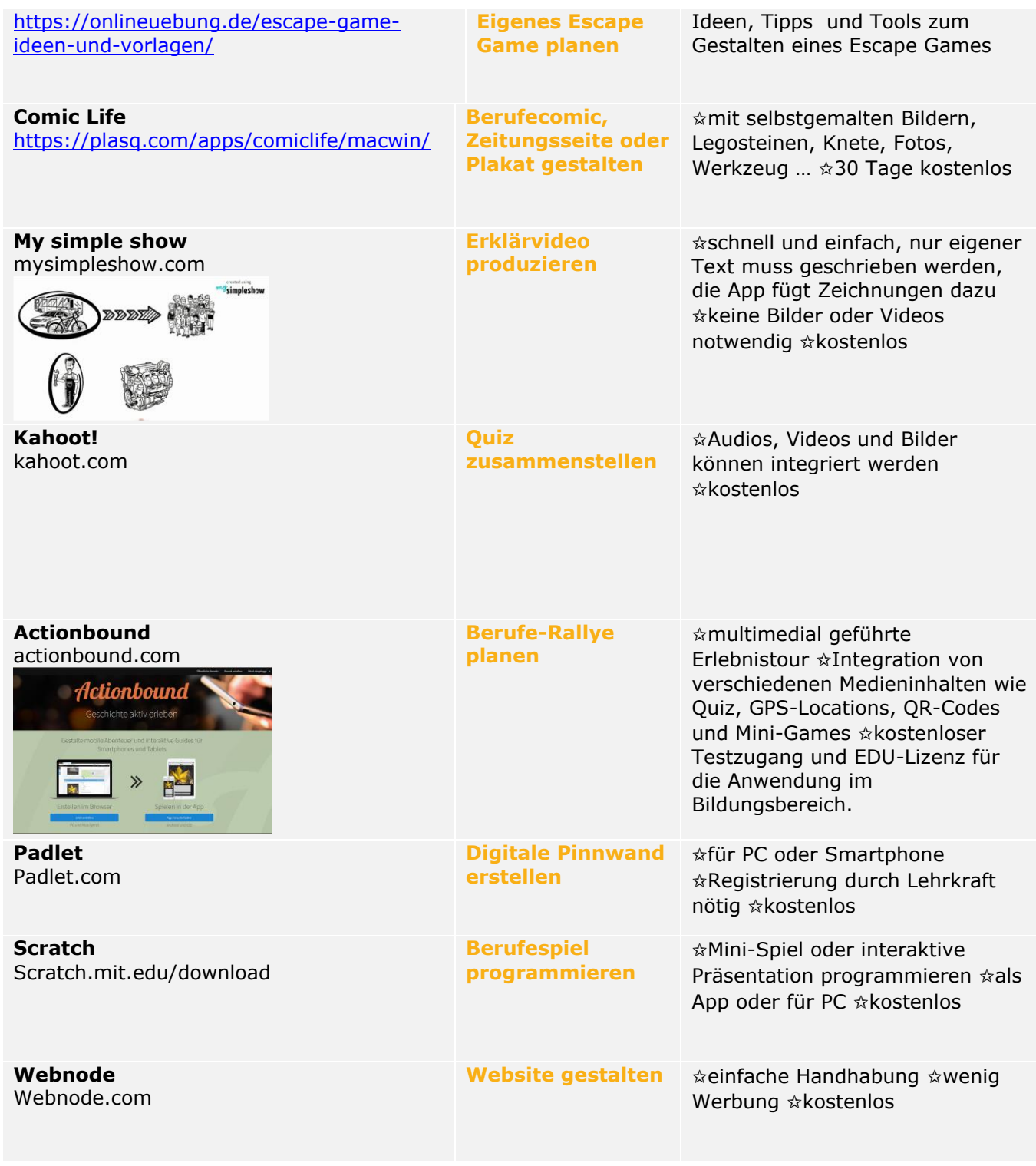

49

Wirtschaft im Dialog im Bildungswerk der Bayerischen Wirtschaft e. V.

ă t,

V ò,

 $\frac{1}{2}$ p.

ł,  $\bar{t}$ 

 $\ddot{\phantom{a}}$ 

÷,

ă d

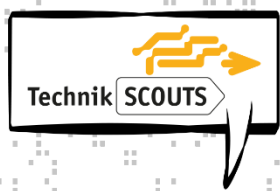

# **Am Ziel? Deine Zukunft beginnt jetzt!**

**Einsendeschluss der Wettbewerbsunterlagen ist 06. Mai 2024**

**WICHTIG: Bitte reichen Sie auch unvollständige Wettbewerbsunterlagen ein!** Alle Teilnehmer\*innen erhalten Zertifikate für ihre erreichten Kompetenzen. Ab erfolgreich bewältigter Challenge 3 erwartet ALLE auch eine kleine Überraschung!

Für die **großen Preise,** also für die **Finalrunde des Wettbewerbs,** müssen eingereicht werden:

- Projektmappe oder Challenge-Blog mit allen wichtigen Infos zum Beruf, zur Bearbeitung der Challenges sowie mit einer Dokumentation des Arbeitsprozesses
- Mediale(r) Beitrag/Beiträge
- Einwilligungserklärung (siehe Anhang)

Möglich ist die Einsendung:

f. t

- **Am besten digital**: Per Hochladen in die bbw-Cloud unter: <https://nc.bfz.de/s/kMeWaYbxEZLG2nw>
- **Per Post**: Auf einem USB-Stick oder auf einer CD gespeichert. An folgende Adresse:

Bildungswerk der Bayerischen Wirtschaft e. V. Veronika Kalivoda/ Projektleitung Technik-Scouts Wirtschaft im Dialog Infanteriestr. 8 80797 München

**Bei einem Versand per Post: Alle Prints, CD´s und USB-Sticks** müssen mit den folgenden Informationen gekennzeichnet werden:

- ➢ **Name der Schule**
- ➢ **Name des Teams**
- ➢ **Klassenstufe**
- ➢ **Beruf**

**Bei einem digitalen Versand:** Alle digitalen Dateien sollen folgendermaßen benannt werden:

- ➢ **Dateiname: Schule\_Team\_Beruf.doc**
- ➢ Beispiel: MS Gersthofen\_Dreamteam\_Mechatroniker.doc

Um zu lange Dateinamen zu vermeiden, können für den Namen der Schule Kurzformen verwendet werden (z. B. MS für Mittelschule; RS für Realschule; GM für Gymnasium).

# **Viel Glück und viel Erfolg!**

Wirtschaft im Dialog im Bildungswerk der Bayerischen Wirtschaft e. V.

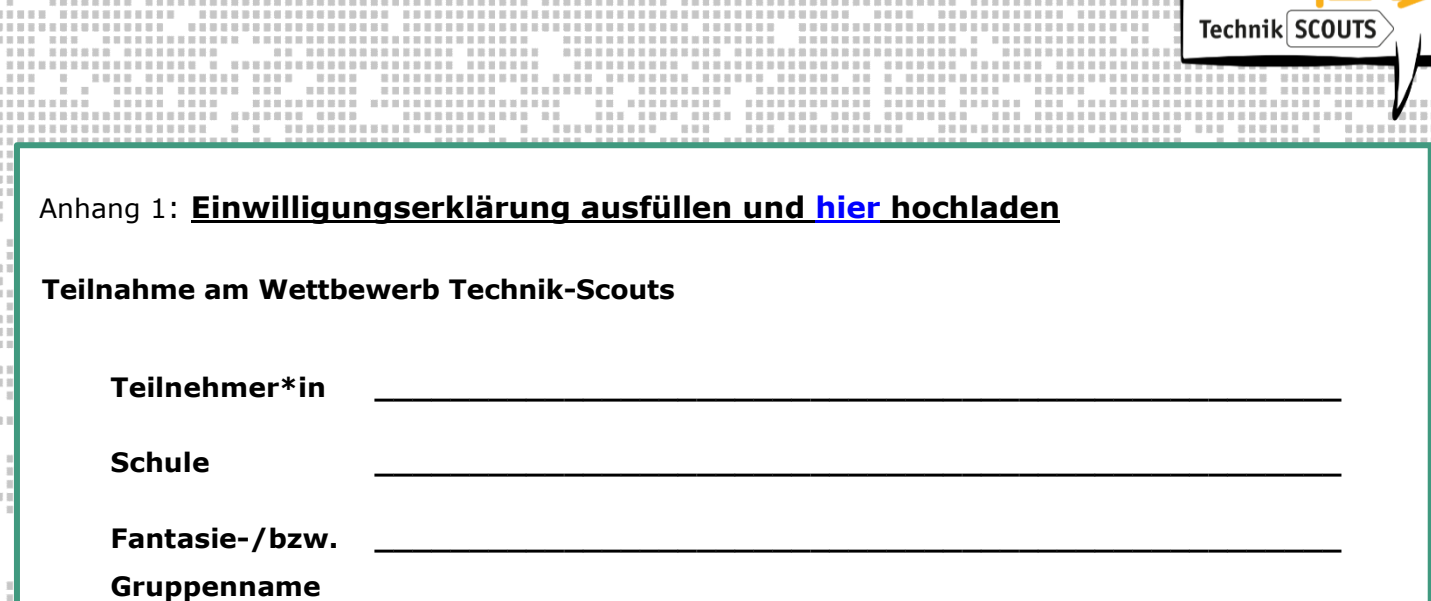

#### **1. Teilnahme am Wettbewerb**

Hiermit erklären wir uns als Erziehungsberechtigte damit einverstanden, dass unser Kind (Teilnehmer\*in) an dem Wettbewerb "Technik-Scouts", durchgeführt von SCHULEWIRTSCHAFT Bayern im Bildungswerk der Bayerischen Wirtschaft e.V., teilnimmt.

Der von unserem Kind (und ggf. dessen Gruppe) zum Wettbewerb eingereichte Wettbewerbsbeitrag wird einer Jury zur Bewertung vorgelegt und bei der virtuellen Abschlussveranstaltung gezeigt. Dabei wird die Schule und der Fantasiename jedes Kindes oder jedes Teams genannt. Der Name unseres Kindes wird von Technik-Scouts **nicht** genannt. Wir stimmen der unwiderruflichen und zeitlich unbegrenzten Verwendung des zum Wettbewerb eingereichten Beitrags im Rahmen der projektbezogenen und allgemeinen Öffentlichkeitsarbeit (Pressemeldung, Veröffentlichung auf TV, Hörfunk, Internet wie z. B. technik-scouts.de, schulewirtschaft-bayern.de, Bild-/Tonträger wie CD, DVD) zu.

Wir räumen dem Projektträger zudem das Recht ein, die Nutzungsrechte auf Förderer des Wettbewerbs "Technik-Scouts", das Bayerische Staatsministerium für Wirtschaft, Landesentwicklung und Energie und die Agentur für Arbeit München, für deren projektbezogene Öffentlichkeitsarbeit zu übertragen.

Wir akzeptieren zudem die folgenden Teilnahme-Bedingungen:

Die Teilnehmer\*innen dürfen nur von sich selbst oder im Team gefertigte Beiträge einreichen, an denen sie weiterhin alle Urheberrechte besitzen. Für den Wettbewerbsbeitrag wird GEMA-freie Musik verwendet.

#### **2. Einwilligung**

t

ă

 $\frac{1}{2}$ 

Wir willigen darin ein, dass das Bildungswerk der Bayerischen Wirtschaft e.V., die Agentur für Arbeit München und das Bayerische Staatsministerium für Wirtschaft, Landesentwicklung und Energie personenbezogene Daten der Teilnehmer\*innen zum Zweck der Teilnahme am Wettbewerb (Verwaltung, Abrechnung, Evaluation der Berufsorientierungsmaßnahme, Informationen zum Datenschutz, Rückfragen, Einladung) verarbeitet. Die Einwilligung kann jederzeit und ohne Angabe von Gründen mit Wirkung für die Zukunft widerrufen werden. Bei Nichtabgabe der Einwilligung oder ihrem Widerruf ist eine Teilnahme am Wettbewerb nicht möglich.

[Datum] [Unterschrift Teilnehmer\*in] [Unterschrift Erziehungsberechtige/r]

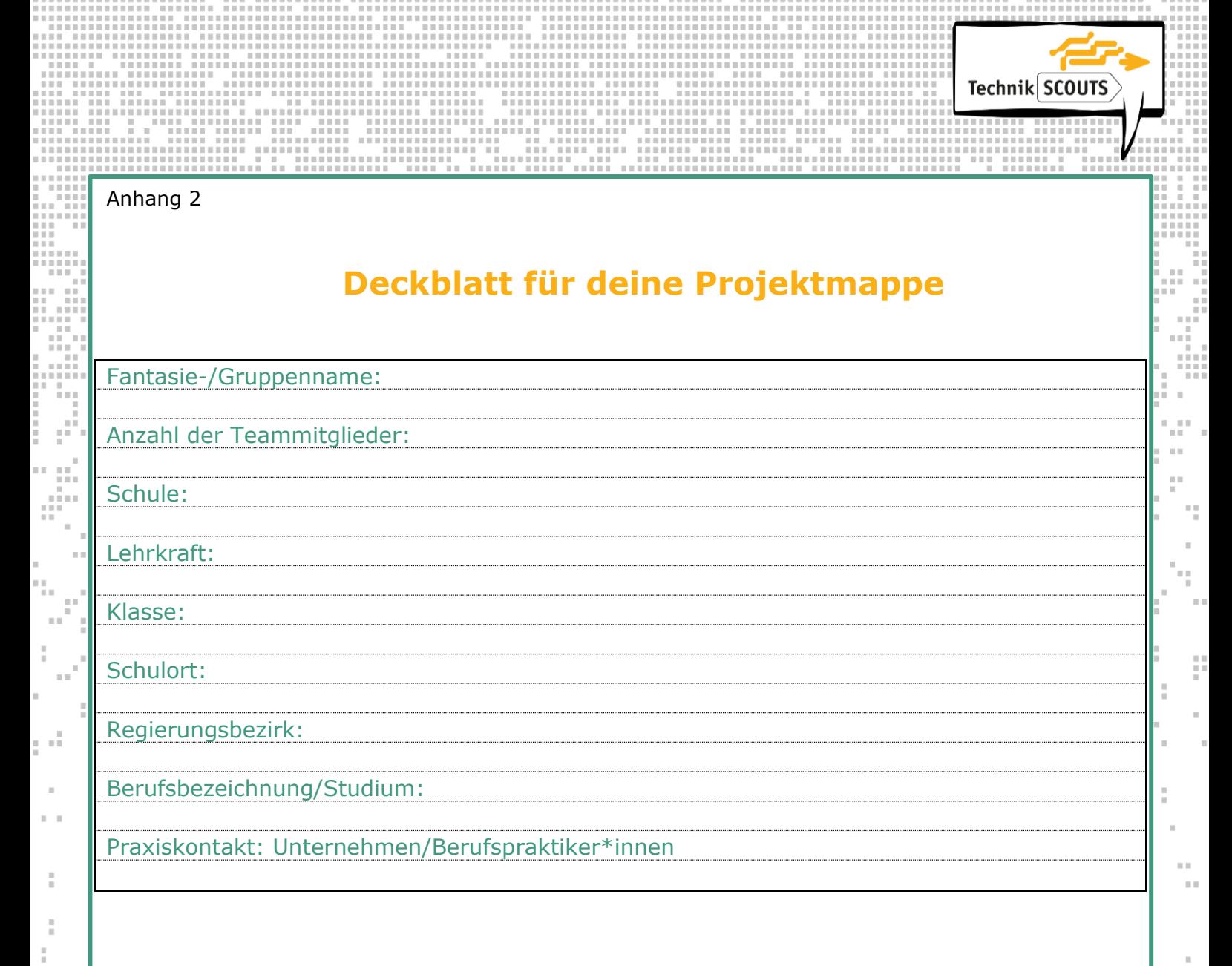

Î.

# Anhang 3

## **Interviewleitfaden**

Für ein **Interview mit einem/einer Vertreter\*in des Berufs** ist es hilfreich einen Leitfaden zu erstellen. Mögliche Fragen können sein:

- Warum haben Sie sich für den Beruf entschieden?
- Für welche Fachrichtung oder welches Spezialgebiet haben Sie sich entschieden?
- Welche Interessen und Kenntnisse sind für Ihren Beruf erforderlich?
- Welchen Herausforderungen begegnen Sie im Berufsalltag?
- Wie sieht ein ganz normaler Arbeitstag/Arbeitswoche für Sie aus?
- Was gefällt Ihnen an Ihrem Beruf gut und was gefällt Ihnen weniger gut?
- Welchen Tipp würden Sie jemanden geben, der heute eine Ausbildung in Ihrem Beruf beginnt?
- Wie schätzen Sie die Zukunftsperspektiven Ihres Berufes für die nächsten Jahre ein?
- Gibt es diesen Beruf auch noch im Jahr 2050? Wie könnte er dann aussehen?

Wenn **Interviews mit einer Person aus dem Berufsumfeld** geplant werden, sind spezifische Interviewfragen zu überlegen, z.B.

- Berufsschullehrer\*in: Welche Unterrichtsfächer sind für den Beruf am wichtigsten?
- Arbeitnehmervertretung: Wo sehen Sie die zukünftige Herausforderung für den Beruf?
- Ausbilder\*in: Wie verläuft die Ausbildung des Berufes im Betrieb?

…

…

 $\frac{1}{2}$ 

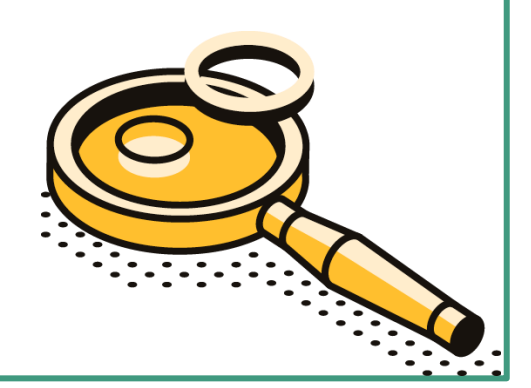

# Technik SCOUTS

v.  $\alpha$ 

#### Anhang 4

#### **Vorgaben für die medialen Beiträge für Technik-Scouts**

**Wichtig!** Der Werbebeitrag muss **in digitaler Form** eingereicht werden. Er kann auf einer CD oder einem USB-Stick gespeichert und eingeschickt oder gleich direkt in die bbw-Cloud hochgeladen werden:

URL:<https://nc.bfz.de/s/kMeWaYbxEZLG2nw>

**Alle digitalen Dateien sollen folgendermaßen benannt werden:**

- ➢ **Dateiname: Schule\_Team\_Beruf.doc**
- ➢ Beispiel: MS Gersthofen\_Dreamteam\_Mechatroniker.doc

**Alle CD´s und USB-Sticks müssen mit den folgenden Informationen gekennzeichnet werden:**

- ➢ **Name der Schule**
- ➢ **Name des Teams**
- ➢ **Klassenstufe**
- ➢ **Beruf**

ο.

Ý

H)

J)

 $\frac{1}{2}$ 

Wir haben für die gängigsten Umsetzungen Vorgaben entwickelt um sicherzustellen, dass sich die Dateien auch öffnen und ansehen lassen. Bei Abweichungen oder einer anderen Umsetzungsart (z. B. Erstellen eines Spiels) halten Sie bitte mit der Projektleitung Rücksprache.

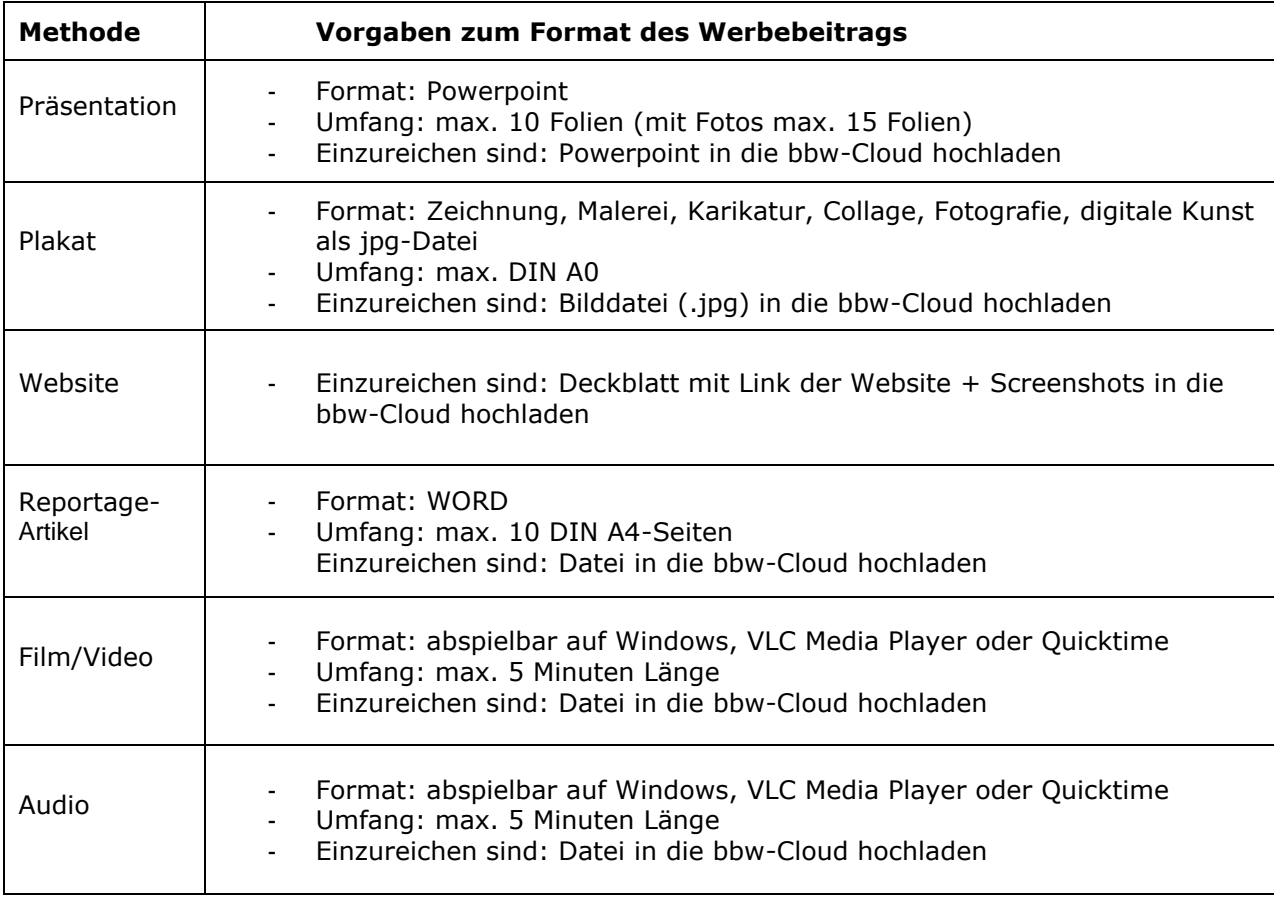

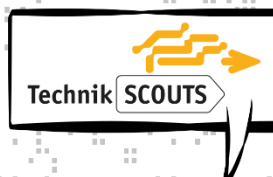

ď

#### **Kontakt**

÷.  $\frac{1}{1.5}$ 

 $\epsilon$  .

 $\frac{1}{2}$  $\frac{1}{2}$  $\frac{1}{2}$ ì,  $\frac{1}{2}$ 

> Veronika Kalivoda Projektleitung Technik-Scouts Tel.: 089 44108-146 Fax: 089 44108-195 E-Mail: [veronika.kalivoda@bbw.de](mailto:veronika.kalivoda@bbw.de)

Bildungswerk der Bayerischen Wirtschaft e. V. Wirtschaft im Dialog Infanteriestr. 8 80797 München

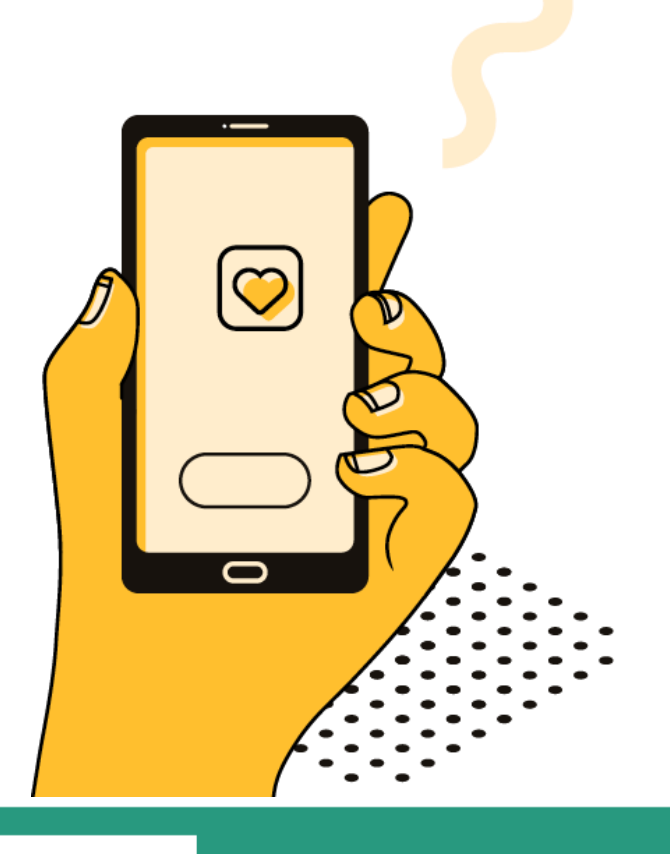

Wirtschaft im Dialog im Bildungswerk der Bayerischen Wirtschaft e. V.

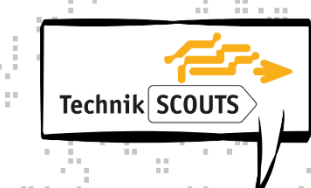

ţ Î,

û

k

t 110

Wirtschaft im Dialog im Bildungswerk der Bayerischen Wirtschaft e. V.

ă t,

V  $\bar{\bar{z}}$ 

 $\frac{1}{2}$ p.

ł,

 $\bar{t}$ 

 $\ddot{\phantom{a}}$ 

÷,

ă d J.

49